#### Министерство науки и высшего образования РФ

Федеральное государственное автономное образовательное учреждение высшего образования

#### **«СИБИРСКИЙ ФЕДЕРАЛЬНЫЙ УНИВЕРСИТЕТ»**

Институт торговли и сферы услуг

Кафедра технологии и организации общественного питания

# Маркетинговые исследования в области инновационных технологий производства пищевой продукции

*Методические указания для выполнения контрольной работы для магистров* 

#### *направления подготовки*

*19.04.04 «Технология продукции и организация общественного питания»*

Красноярск2022

Маркетинговые исследования в области инновационных технологий производства пищевой продукции: [Электронный ресурс]:метод. указания для контрольной работы / Сиб. федер. ун-т, Ин-т торговли и сферы услуг ; сост.: С.Г. Марченкова . - Красноярск : СФУ, 2022. – 23 с.

> ФГАОУВО«Сибирский Федеральный университет» Институт торговли и сферы услуг 2022

# **СОДЕРЖАНИЕ**

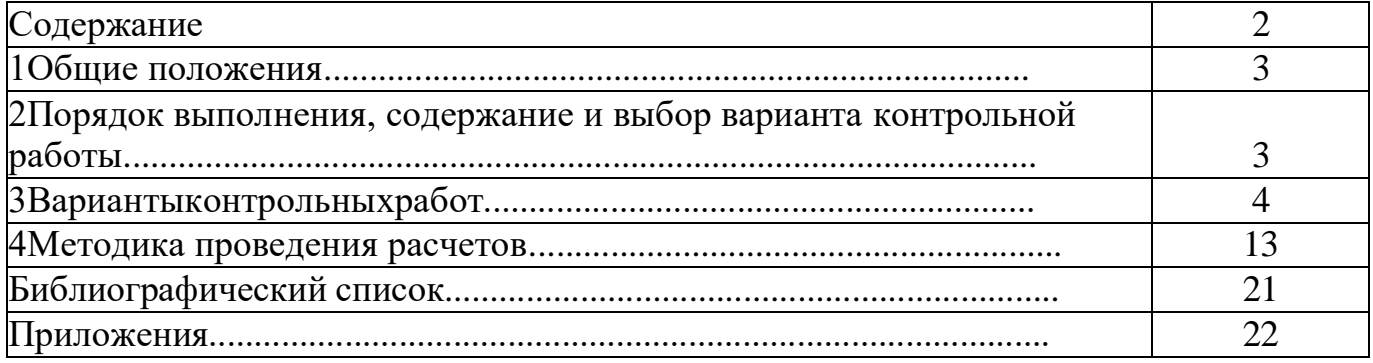

## **1 Общие положения**

Дисциплина «Маркетинговые исследования в области инновационных технологий производства пищевой продукции » предназначена для обучения магистров направления подготовки 19.04.04 «Технология продукции и организация общественного питания».

Цель изучения курса является формирование у магистров знаний основ и навыков продвижения продукции и услуг общественного питания, а так же анализа и оценки конкурентоспособности продукции и товарного портфеля предприятия.

Задача курса заключается в том, чтобы научить студентов основным мероприятиям по стимулированию сбыта; анализу рыночных возможностей предприятия; освоить практически инструменты продвижения продукции и услуг общественного питания.

Ввиду того, что объем очных часов занятий для студентов заочной формы обучения ограничен, основной формой изучения программного материала курса является самостоятельная работа, в процессе которой студенты должны руководствоваться программой курса, изучить и творчески осмыслить рекомендуемую литературу и материалы, публикуемые в периодической печати.

Одной из форм внеаудиторной самостоятельной работы студентов является выполнение контрольной работы, которая служит одной из форм промежуточного контроля знаний студентов.

## **2 Порядок выполнения, содержание и выбор варианта контрольной работы**

Данная контрольная работа состоит из теоретической части, включающей два вопроса, и практического задания. В теоретической части контрольной работы излагается содержание программных вопросов по разделу ««Маркетинговые исследования в области инновационных технологий производства пищевой продукции». Важным условием написания контрольной работы является изучение рекомендуемой литературы, а также информации по вопросам продвижения продукции и услуг предприятия питания, публикуемой в периодических изданиях. При этом не допускается дословное изложение текста из литературы: студент должен осмыслить изученный материал и самостоятельно изложить ответ на поставленный вопрос, в случае заимствования цитат из литературных источников необходимо делать ссылку на источник. Обязательным условием является изучение нормативных, инструктивных и методических материалов. В практической части выполняются расчеты в соответствии с условиями задачи. Все расчеты сопровождаются необходимыми пояснениями, в которых отражается последовательность, исходные данные и методика исчисления. При необходимости расчеты оформляются в таблины.

Контрольная работа должна быть выполнена в полном объеме, аккуратно и правильно оформлена.

Текст работы излагается рукописным способом в тетради или на отдельных сброшюрованных листах. На титульном листе должны быть указаны все данные о студенте (Ф.И.О., факультет, курс, группа, шифр, номер выполняемого варианта и его содержание). В конце контрольной работы приводится перечень используемой литературы, оформленный в соответствии с требованиями, ставится подпись студента и дата выполнения работы.

Оформление контрольной работы осуществляется в соответствии со Стандартом организации «Система менеджмента качества. Общие требования к построению, изложению и оформлению документов учебной деятельности СТУ 7.5- 07-2021».

Контрольная работа выполняется студентом по варианту, который выбирается в соответствии с таблицей 1, используя данные шифра зачетной книжки.

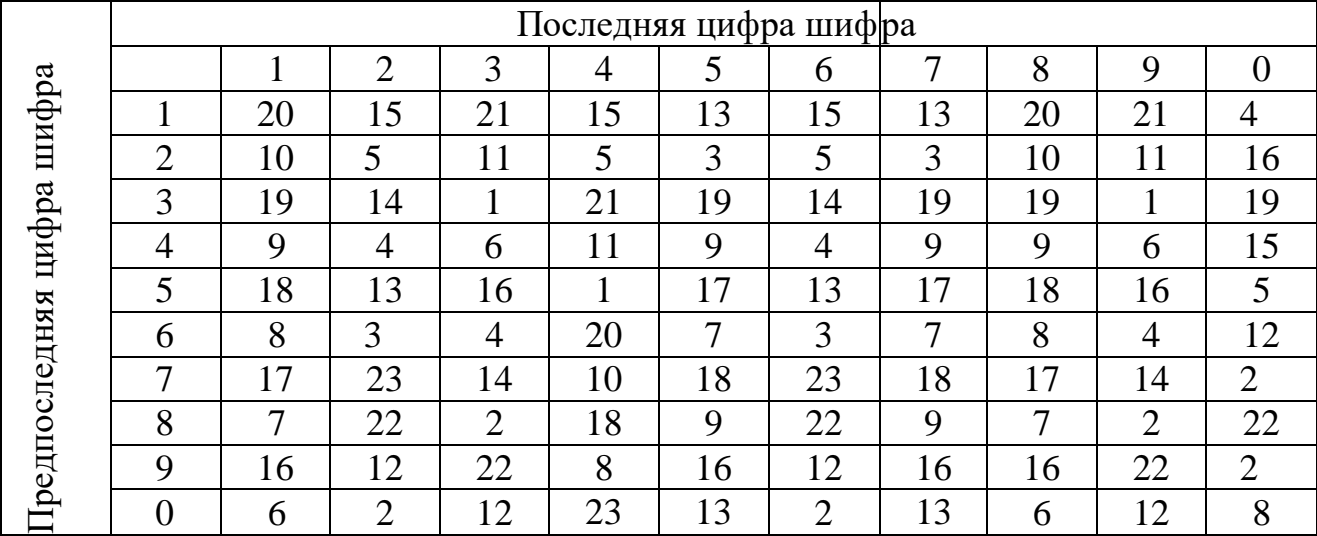

Таблица 1 - Выбор варианта контрольной работы

# **3 Варианты контрольных работ**

*Вариант 1*

- 1. Методика построения конкурентной карты рынка.
- 2. Методы оценки интенсивности конкуренции на рынке.

3. Постройте конкурентную карту рынка хлеба, исходя из следующих данных таблины:

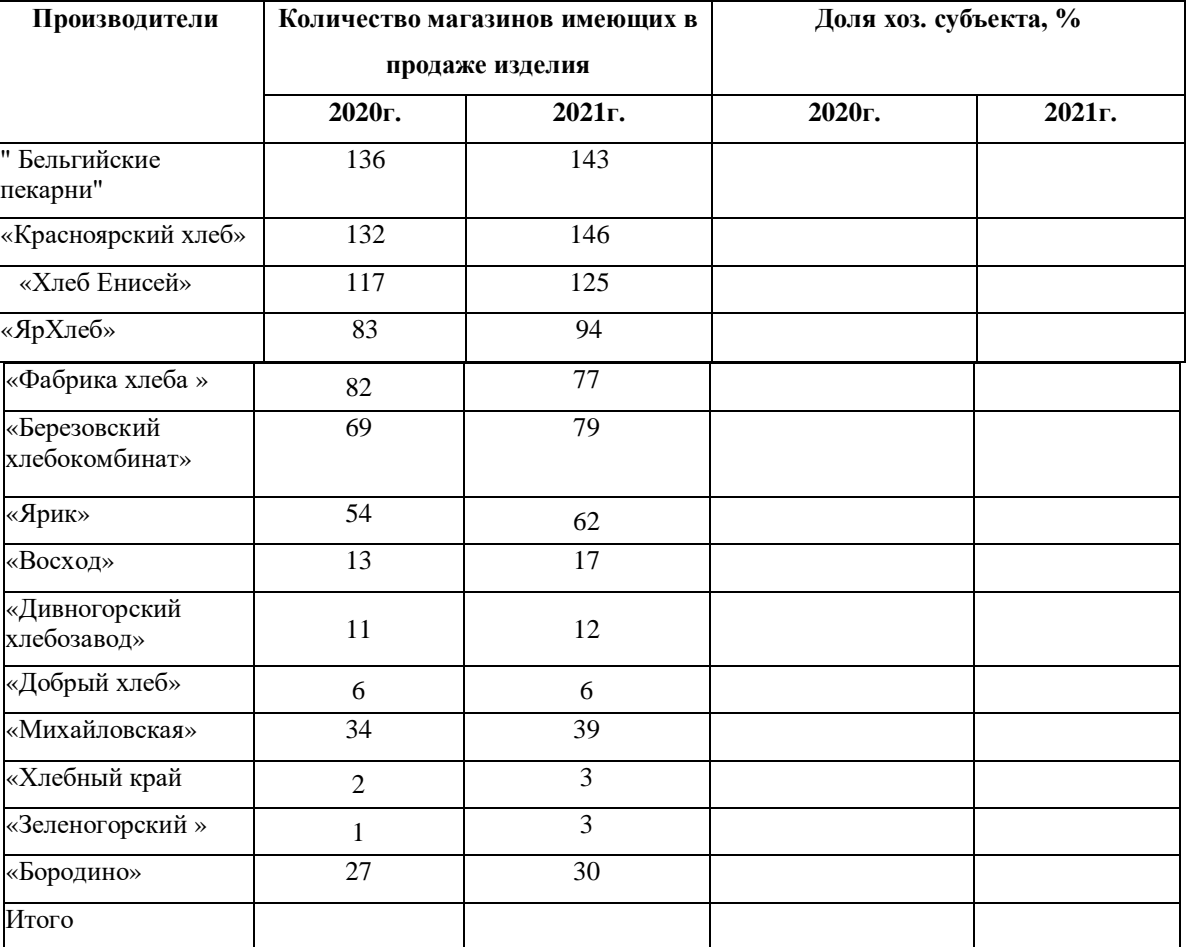

## *Вариант 2*

1. Модель расчета границ олигополии.

2. Графические методы оценки товарного портфеля предприятия.

3. Рассчитать емкость рынка: рассчитать емкость рынка некоего товара по следующим данным: численность потребителей в сегменте – 923 тыс. чел.; уровень потребления на душу населения в базисном году составил 70 ед. в год; поправка на эластичность спроса составляет сокращение в 2 ед. на 1% роста цен (по прогнозу в текущем году цены вырастут на 3%).

## *Вариант 3*

1. Экономико-математические методы оценки товарного портфеля предприятия.

2. Методика анализа продаж продукции предприятия общественного питания

3. Проведите АВС – анализ товарного портфеля предприятия по предложенным данным в таблице:

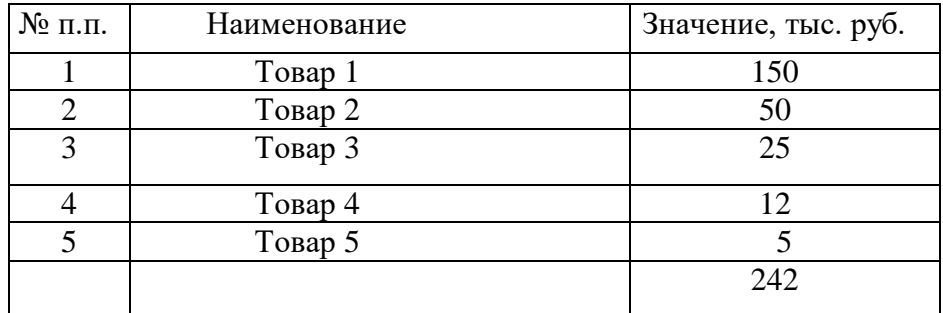

#### *Вариант 4*

1. Этапы процесса ценообразования. 2.Факторы влияющие на формирование цены.

3. Необходимо определить свободную розничную цену изделия, составить структуру свободной розничной цены, если известны следующиеданные:

- $\bullet$  себестоимость изделия 700 руб.,
- НДС 18% к отпускной цене без НДС,
- отпускная цена предприятия (с НДС) 1080 руб.,
- оптовая надбавка 11% к отпускной цене предприятия,
- торговая надбавка 23% к отпускной цене промышленности.

#### *Вариант 5*

1. Методы ценообразования. Ценовые стратегии.

2. Методы оценки конкурентоспособности продукции в общественном питании.

3. Рассчитайте интегральный показатель качества для газированной воды. Основные данные, необходимые для расчета, представлены в таблице.

| Наименование<br>изделия | Химический состав, на 100гр. продукта |                |                              |
|-------------------------|---------------------------------------|----------------|------------------------------|
|                         | Углеводы, г                           | Энергетическая | Цена 100г. продукта,<br>руб. |
|                         |                                       | ценность, ккал |                              |
| Тархун                  | 12                                    | 49             | 6,2                          |
| Байкал                  | 12,2                                  | 50             | 5,1                          |
| Лимонад                 | 11,2                                  | 44,8           | 6,5                          |
| Ситро                   |                                       | 48             | 8,5                          |
| Буратино                | 13,5                                  | 55,5           | 8.4                          |
| Эталон                  | 10, 8                                 | 39,36          | 5,84                         |

Таблица - Данные для расчета интегрального показателя качества

#### *Вариант 6*

1.Роль и значение ФОС в сфере современного маркетинга.

2.Элементы системы формирования спроса.

3. Фирма при реализации продукции ориентируется на три сегмента рынка*.* В первом сегменте объем продаж в прошлом периоде составил 7 млн*.*шт*.* при емкости рынка в этом сегменте *28* млн*.* шт*.* Предполагается*,* что в настоящем году емкость рынка в этом сегменте возрастет на *2%,* доля фирмы *–*на 4 *%.* Во втором сегменте доля фирмы составляет 5*%,* объем продаж *– 4* млн*.* шт*.* Предполагается*,*  что емкость рынка возрастет на *12%* при сохранении доли фирмы в этом сегменте*.*  В третьем сегменте емкость рынка *48* млн*.* шт*.,* доля фирмы *– 14%.* Изменений не предвидится*.*

Определить объем продаж фирмы в текущем году при вышеуказанных условиях*.*

#### *Вариант 7*

1. Понятие СТИС и сущность стимулирующих мероприятий постимулированию сбыта услуг в сфере общественного питания.

2. Направления стимулирующих мероприятий.

3. Затраты на рекламу составили 500 000 рублей. В результате проведенной рекламной акции объем продаж фирмы за анализируемый период увеличился на 75 000 единиц товара. Цена единицы товара составляет 3000 руб., себестоимость – 2500 руб. Определите эффективность рекламы?

#### *Вариант 8*

1. Цели и перечень мероприятий по стимулированию сбыта в отношении потребителя, собственного торгового персонала.

2. Основные этапы традиционной компании по стимулированию продаж.

3. Постройте конкурентную карту рынка сухих завтраков, исходя из следующих данных таблицы:

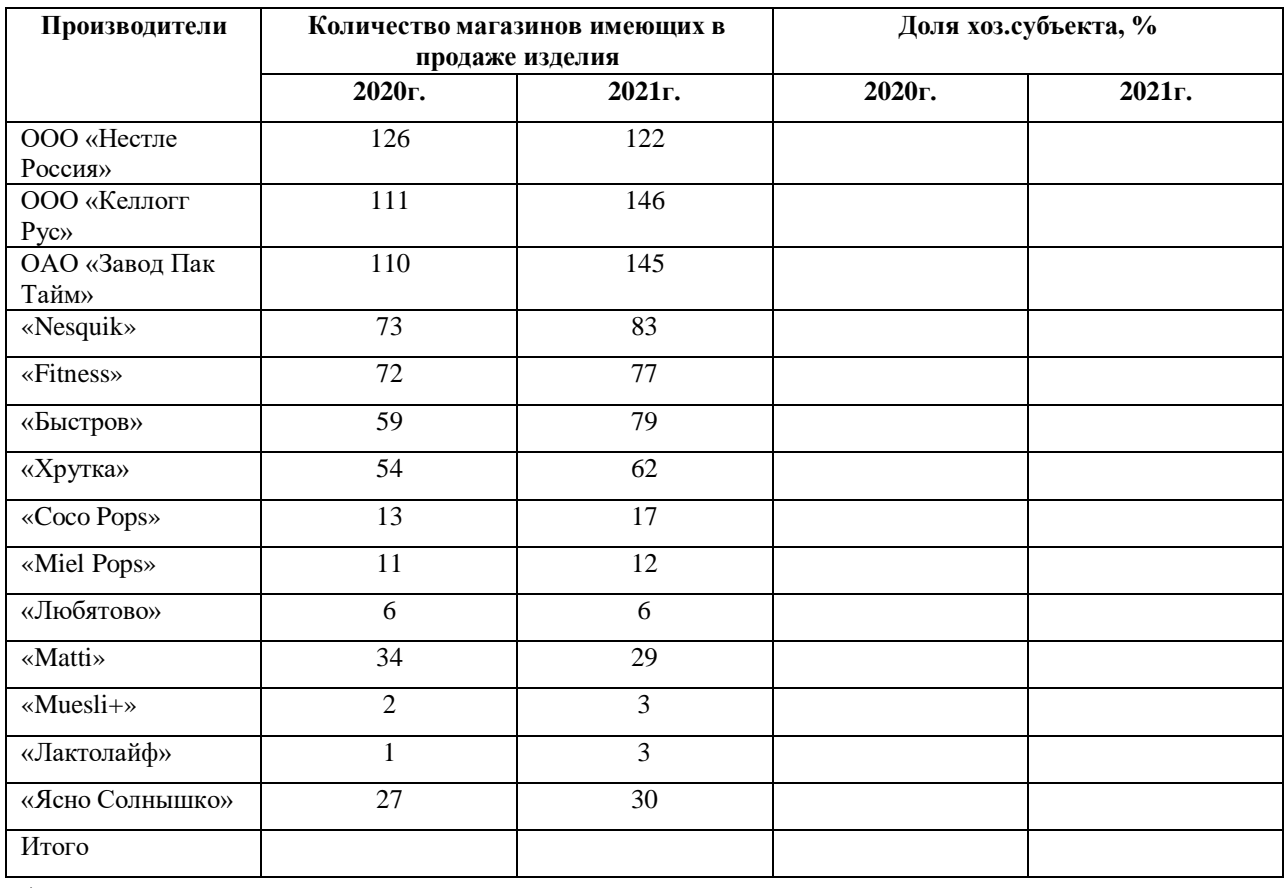

 $*$ см. решение задачи №1 в пункте №4.

1. Показатели оценки эффективности проведениямероприятий по продвижению продукции предприятия.

2. Методы обратной связи с потребителем

3. Рассчитать емкость рынка: рассчитать емкость рынка некоего товара по следующим данным: численность потребителей в сегменте –823 тыс. чел.; уровень потребления на душу населения в базисном году составил 60 ед. в год; поправка на эластичность спроса составляет сокращение в 2 ед. на 1% роста цен (по прогнозу в текущем году цены вырастут на 3%).

\*см. решение задачи №2 в пункте №4.

## *Вариант 10*

1. Перечислите основные задачи изучения рынка сбыта.

2. Чем отличается общехозяйственная конъюнктура от конъюнктуры рынка конкретного товара.

3. Проведите АВС – анализ товарного портфеля предприятия по предложенным данным в таблице:

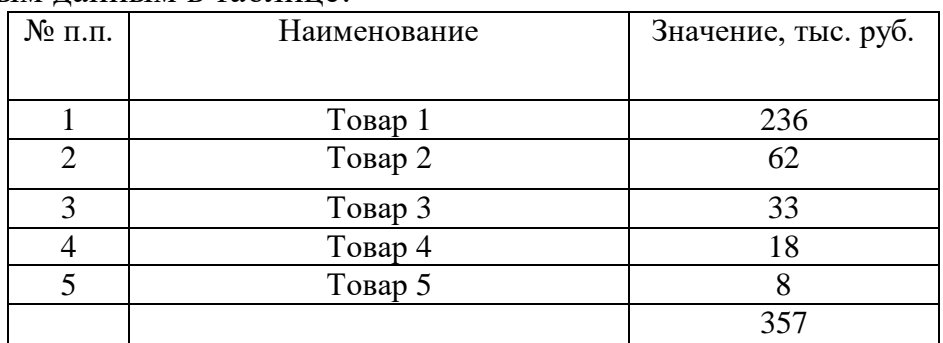

\*см. решение задачи №3 в пункте №4.

*Вариант 11*

1. Сформулируйте основную суть АВС – анализа.

2. Раскройте все стадии жизненного цикла товаров.

3. Необходимо определить свободную розничную цену изделия, составить структуру свободной розничной цены, если известны следующие данные:

себестоимость изделия – 630 руб.,

- НДС 18% к отпускной цене без НДС,
- отпускная цена предприятия (с НДС) 985 руб.,
- оптовая надбавка 10% к отпускной цене предприятия,
- торговая надбавка 27% к отпускной цене промышленности.

\*см. решение задачи №4 в пункте №4.

1. Какие факторы влияют на уровень цен.

2. Что понимают под ценовой политикой и стратегией предприятия.

3. Рассчитайте интегральный показатель качества для чая. Основные данные, необходимые для расчета, представлены в таблице.

| Наименование<br>изделия  | Химический состав, на 100гр. продукта |                | Цена 100г. продукта, |
|--------------------------|---------------------------------------|----------------|----------------------|
|                          | Углеводы, г                           | Энергетическая | руб.                 |
|                          |                                       | ценность, ккал |                      |
| <b>Tess</b>              | 10                                    | 29             | 6,2                  |
| Золотая чаша             | 10,2                                  | 25             | 5,1                  |
| <b>Brooke Bond</b>       | 11,2                                  | 22,8           | 6,5                  |
| Майский чай              | 12                                    | 30             | 8,5                  |
| «Curtis&Patridfe London» | 12,5                                  | 32             | 8,4                  |
| Эталон                   | 9,8                                   | 28             | 5,84                 |

Таблица - Данные для расчета интегрального показателя качества

 $*$ см. решение задачи №5 в пункте №4.

#### *Вариант 13*

1. Что такое качество продукции.

2. Какова роль качества в развитии предприятия.

*3.* Фирма при реализации продукции ориентируется на три сегмента рынка*.* В первом сегменте объем продаж в прошлом периоде составил 12 млн*.*шт*.* при емкости рынка в этом сегменте *38* млн*.* шт*.* Предполагается*,* что в настоящем году емкость рынка в этом сегменте возрастет на 4*%,* доля фирмы *–* на 7 *%.* Во втором сегменте доля фирмы составляет 6*%,* объем продаж *– 7* млн*.* шт*.* Предполагается*,* что емкость рынка возрастет на *10%* при сохранении доли фирмы в этом сегменте*.* В третьем сегменте емкость рынка 5*8* млн*.* шт*.,* доля фирмы *– 24%.* Изменений не предвидится*.*

Определить объем продаж фирмы в текущем году при вышеуказанных условиях*.*

\*см. решение задачи №6 в пункте №4.

#### *Вариант 14*

1. Перечислите основные элементы формирования спроса.

2. Озвучьте основной фактор, способствующий успеху в сфере организации сети реализации продукции.

3. Затраты на рекламу составили 200 000 рублей. В результате проведенной рекламной акции объем продаж фирмы за анализируемый период увеличился на 85 000 единиц товара. Цена единицы товара составляет 4000 руб., себестоимость – 2500 руб. Определите эффективность рекламы?

\*см. решение задачи №7 в пункте №4.

1. Перечислите экономические показатели оценки эффективности рекламы.

2. Перечислите коммуникативные показатели эффективности рекламы.

3. Постройте конкурентную карту рынка стиральных порошков, исходя из следующих данных таблицы:

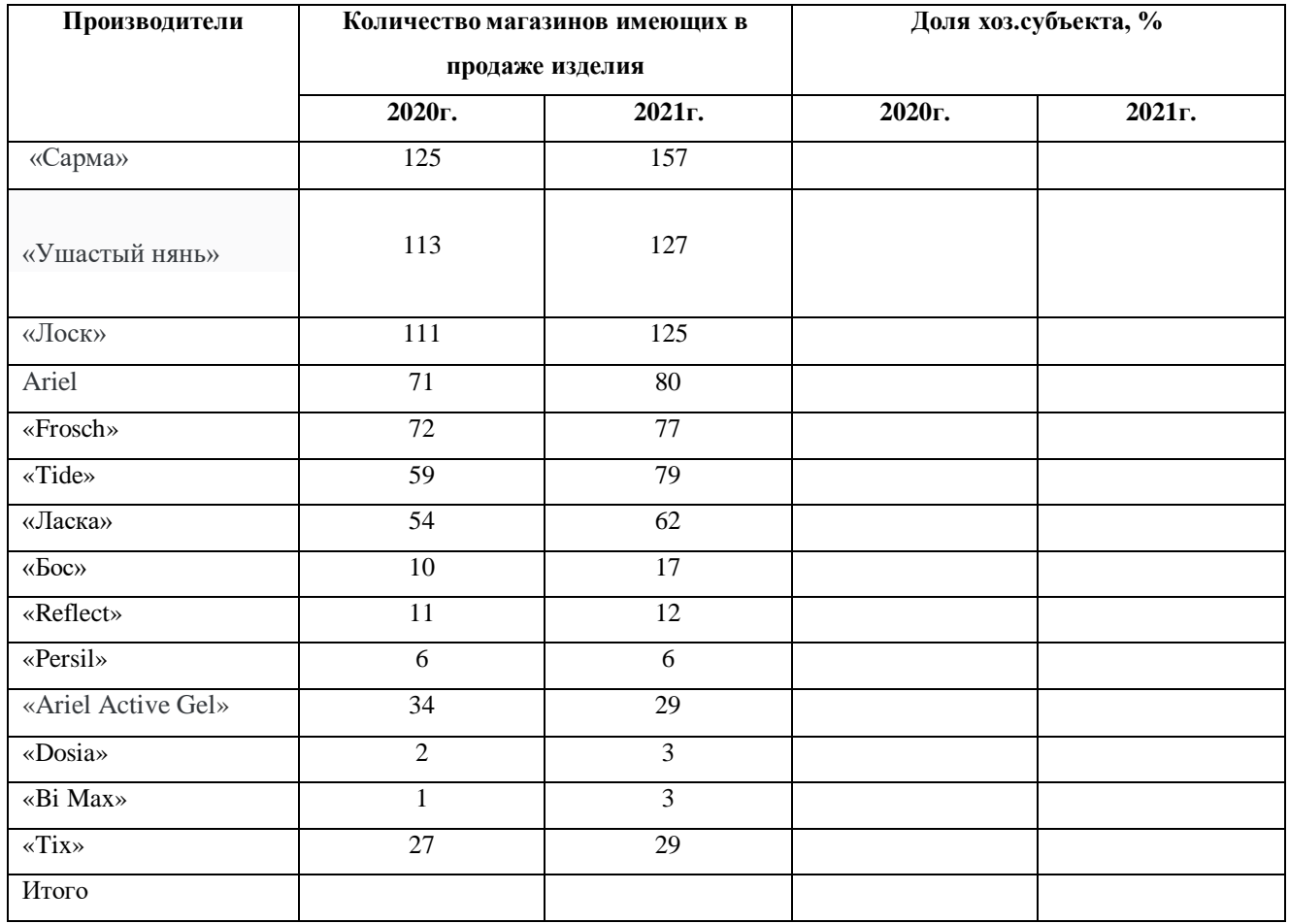

\*см. решение задачи №1 в пункте №4.

#### *Вариант 16*

1. Перечислите основные виды обратной связи с потребителем.

2. Перечислите наиболее затратные и менее затратные методы обратной связи с потребителями.

3. Рассчитать емкость рынка: рассчитать емкость рынка некоего товара по следующим данным: численность потребителей в сегменте –996 тыс. чел.; уровень потребления на душу населения в базисном году составил 72 ед. в год; поправка на эластичность спроса составляет сокращение в 2 ед. на 1% роста цен (по прогнозу в текущем году цены вырастут на 3%).

\*см. решение задачи №2 в пункте №4.

1. Как рассчитывается и что показывает индекс концентрации.

2. Как рассчитывается и что показывает индекс Херфиндаля-Хиршмана.

3. Проведите АВС – анализ товарного портфеля предприятия по предложенным данным в таблице:

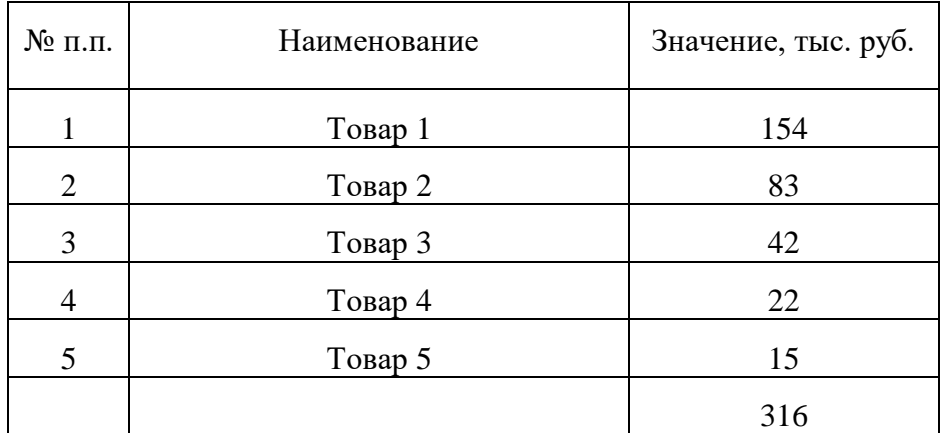

\*см. решение задачи №3 в пункте №4.

#### *Вариант 18*

1. Раскройте все стадии жизненного цикла товаров.

2. Опишите все необходимые расчеты для построения матрицы Маккинси.

3. Необходимо определить свободную розничную цену изделия, составить структуру свободной розничной цены, если известны следующие данные:

 $\bullet$  себестоимость изделия – 584 руб.,

НДС – 18% к отпускной цене без НДС,

отпускная цена предприятия (с НДС) – 820 руб.,

оптовая надбавка – 15% к отпускной цене предприятия,

торговая надбавка – 22% к отпускной цене промышленности.

\*см. решение задачи №4 в пункте №4.

## *Вариант 19*

1.Что понимают под ценовой политикой и стратегией предприятия?

2.Назовите этапы ценообразования и дайте их краткую характеристику.

3. Рассчитайте интегральный показатель качества для молока. Основные данные, необходимые для расчета, представлены в таблице.

| Наименование<br>изделия | Химический состав, на 100гр. продукта |                | Цена 100г. продукта, |
|-------------------------|---------------------------------------|----------------|----------------------|
|                         | Углеводы, г                           | Энергетическая | руб.                 |
|                         |                                       | ценность, ккал |                      |
| Веселый молочник        |                                       |                | 6,2                  |
| Домик в деревне         | 12,2                                  | 25             | 5,1                  |
| Фермерское              | 10,2                                  | 23,8           | 6,5                  |
| Байкальское             | 12                                    | 30             | 8,5                  |
| Амурское                | 12,5                                  | 32             | 8,4                  |
| Эталон                  | 10,3                                  | 28             | 4,84                 |

Таблица - Данные для расчета интегрального показателя качества

\*см. решение задачи №5 в пункте №4.

#### *Вариант 20*

1. Что выражает конкурентоспособность предприятия.

2. Какова взаимосвязь между качеством и конкурентоспособностью.

*3.* Фирма при реализации продукции ориентируется на три сегмента рынка*.* В первом сегменте объем продаж в прошлом периоде составил 22 млн*.*шт*.*  при емкости рынка в этом сегменте 4*8* млн*.* шт*.* Предполагается*,* что в настоящем году емкость рынка в этом сегменте возрастет на 3*%,* доля фирмы *–*на 5 *%.* Во втором сегменте доля фирмы составляет 8*%,* объем продаж *– 17* млн*.* шт*.*  Предполагается*,* что емкость рынка возрастет на *11%* при сохранении доли фирмы в этом сегменте*.* В третьем сегменте емкость рынка 7*8* млн*.* шт*.,* доля фирмы *– 28%.* Изменений не предвидится*.*

Определить объем продаж фирмы в текущем году при вышеуказанных условиях*.*

\*см. решение задачи №6 в пункте №4.

#### *Вариант 21*

1. Перечислите формы прямого маркетинга.

2. Дайте характеристику основным видам продвижения продукции предприятия на рынке.

3. Затраты на рекламу составили 400 000 рублей. В результате проведенной рекламной акции объем продаж фирмы за анализируемый период увеличился на 92 000 единиц товара. Цена единицы товара составляет 3000 руб., себестоимость – 1500 руб. Определите эффективность рекламы?

\*см. решение задачи №7 в пункте №4.

## *Вариант 22*

1.Что является основной задачей паблик-рилейшнз.

2.Для чего необходимо знание типологии выставок.

3. Постройте конкурентную карту рынка питьевых йогуртов, исходя из следующих данных таблицы:

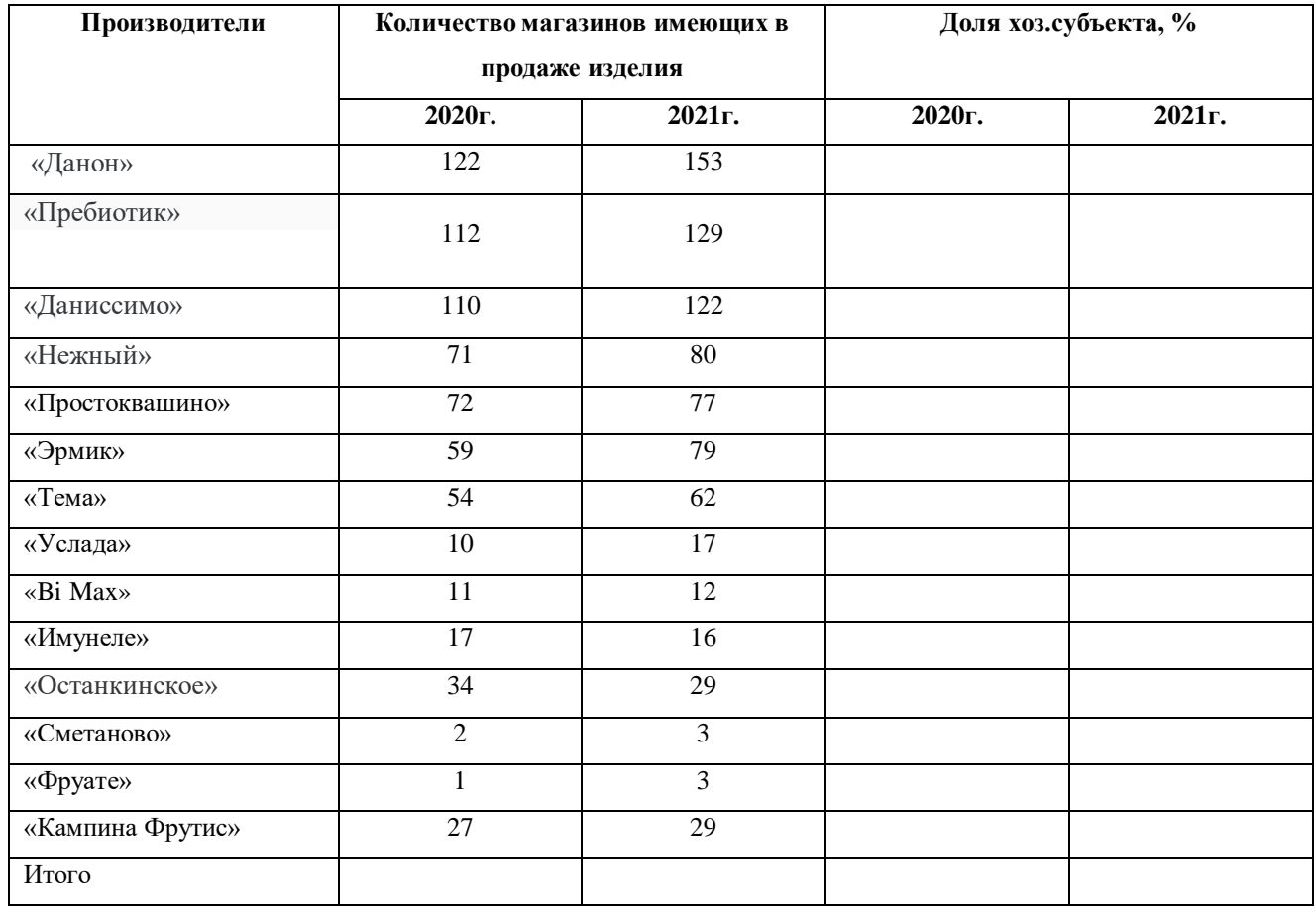

\*см. решение задачи №1 в пункте №4.

#### *Вариант 23*

1.Перечислите основные этапы построения конкурентной карты рынка.

2.Перечислите основные показатели, определяющие уровень концентрации рынка товаров разных организаций.

3. Рассчитать емкость рынка: рассчитать емкость рынка некоего товара по следующим данным: численность потребителей в сегменте –1200 тыс. чел.; уровень потребления на душу населения в базисном году составил 62 ед. в год; поправка на эластичность спроса составляет сокращение в 2 ед. на 1% роста цен (по прогнозу в текущем году цены вырастут на 3%).

\*см. решение задачи №2 в пункте №4.

#### **4.Методика проведения расчетов**

**Задача 1.** Для построения конкурентной карты рынка необходимо будет рассчитать среднеквадратическое отклонение и темпы прироста рыночных долей предприятий за анализируемый период.

В первую очередь, чтобы сформировать таблицу по расчету среднеквадратическому отклонению рыночных долей предприятий необходимо определить среднеарифметическую рыночных долей, она равна единице

деленной на общее количество анализируемых предприятий, в нашем случае она будет равна 0,07 (1/14=0,07). Во вторых следует все доли за отчетный год разделить на две группы: предприятия, у которых рыночная доля выше среднеарифметической и ниже.

В третьих нужно рассчитать для каждой группы Д<sub>ср</sub>, путем сложения всех долей в каждой группе и делением их на общее количество предприятий, которые попали в данную группу.

Таблица – Расчет среднеквадратического отклонения рыночных долей предприятий рынка колбасных изделий г.Красноярска

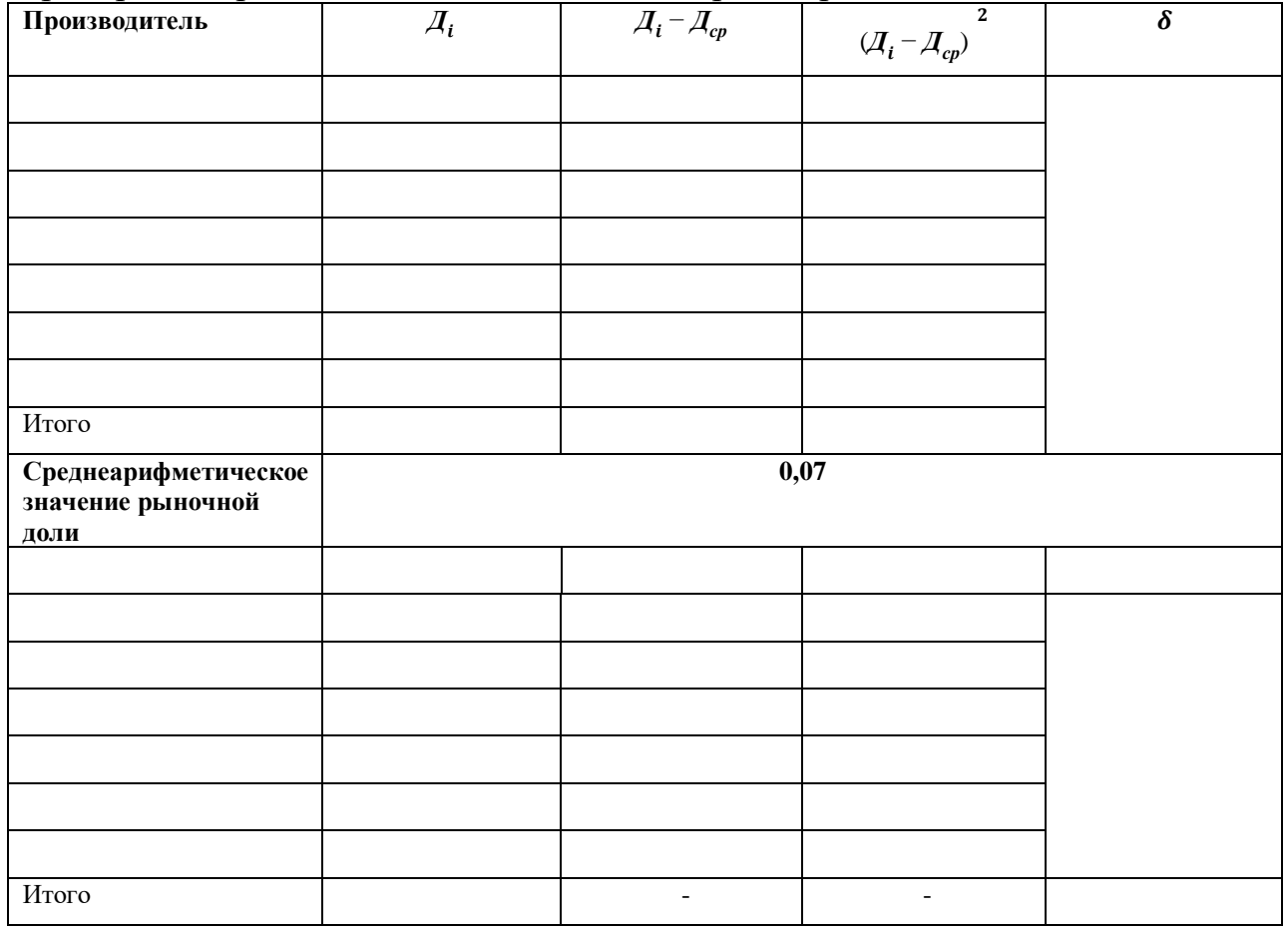

Формула для расчета выглядит следующим образом:

$$
\delta_1 = \sqrt{\frac{1}{k_i(\Sigma A_s - Acp_1)^2}};
$$
  

$$
\delta_2 = \sqrt{\frac{1}{k_i(\Sigma A_s - Acp_2)^2}}.
$$

где:

 $k_i$  = количество предприятий входящих в первую и вторую группу по долям;

 $\mu_s$  = сумма солей предприятий, входящих в ту или иную группу.

Далее для того чтобы построить конкурентную карту рынка следует рассчитать среднеквадратическое отклонения темпа прироста рыночных долей предприятий-производителей.

Однако, сначала необходимо рассчитать

$$
T_i = \frac{1}{m} \times \frac{A_0 - A_6}{A_0}
$$

m – количество анализируемых лет (в нашем случае, m=2);

До - доля предприятия в отчетном периоде;

Дб - доля предприятия в базисном году.

Среднеарифметическая значение по темпам прироста всегда будет равен "0"

Таким образом, рассчитываем для каждого предприятия Ті и сводим полученные данные в таблицу. Следует отметить, что  $T_{\text{CD}}$  и  $\delta$  будут рассчитываться также как и прирасчете отклонения рыночных долей предприятий.

Таблица – Расчет среднеквадратического отклонения темпа прироста рыночных долей предприятий рынка сока

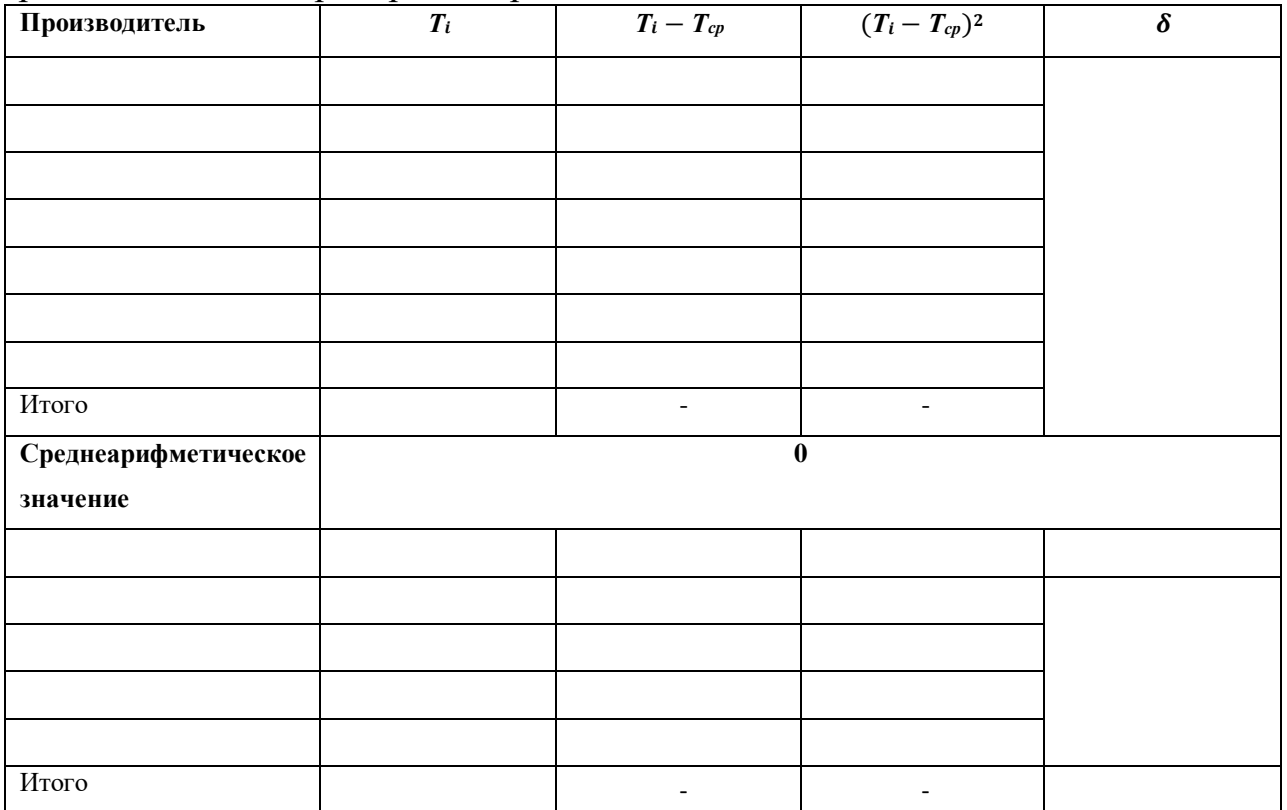

Рассчитаем  $\delta$  для темпов прироста:

$$
\delta_1 = \sqrt{\frac{1}{k_i(\sum T_s - Tcp_1)^2}};
$$

$$
\delta_2 = \sqrt{\frac{1}{k_i(\sum T_s - Tcp_2)^2}}.
$$

После расчета всех необходимых данных построим конкурентную карту рынка. Приложение .№1.

Расчеты и построение карты заканчивается выводами.

**Задача 2.** Емкость рынка – это потенциально возможный объем продаж определенного товара на рынке в течение заданного периода, зависящий от спроса на товар, уровня цен, общей конъюнктуры рынка, доходов населения, деловой активности. Емкость рынка – это один из основных объектов исследования в маркетинге. Определяется объемом (в физических единицах или стоимостном выражении) реализуемых на нем товаров обычно в течение года.

Емкость рынка в рассматриваемом случае будет определяться по формуле:

Ер=П\*(Уп+Кэл\*Ц%),

П – численность потребителей в сегменте;

Уп – уровень потребления на душу населения в базисном году, ед. на душу населения;

Кэл – эластичность в натуральных единицах на 1% изменения цен;

Ц% - процентное изменение цен на товар.

**Задача 3.** Первый шаг в проведении ABC — анализа просто перечислите все анализируемые позиции.

В зависимости от вида АВС-анализа это может быть: список ассортимента, список сырья, список клиентов или потребительских групп, список персонала, список статей бюджета.

Определите показатель, по которому Вы хотите отсортировать позиции.

В зависимости от вида АВС-анализа это может быть: объем продаж или прибыли, стоимость закупки сырья, затраты на человека или прибыль/ продажи с подразделения, уровень инвестиций.

Отсортируйте все позиции по убыванию продаж/ прибыли.

Определите долю (вклад) каждой позиции

Данное действие выражается в делении суммы отдельной позиции на общую сумму продаж.

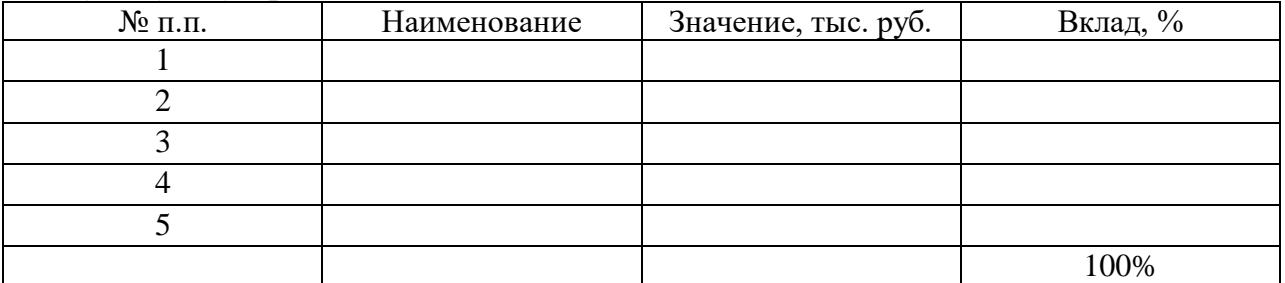

## В отдельном столбце рассчитайте совокупный процент Совокупный % считается накопительно, начиная с верхних строк

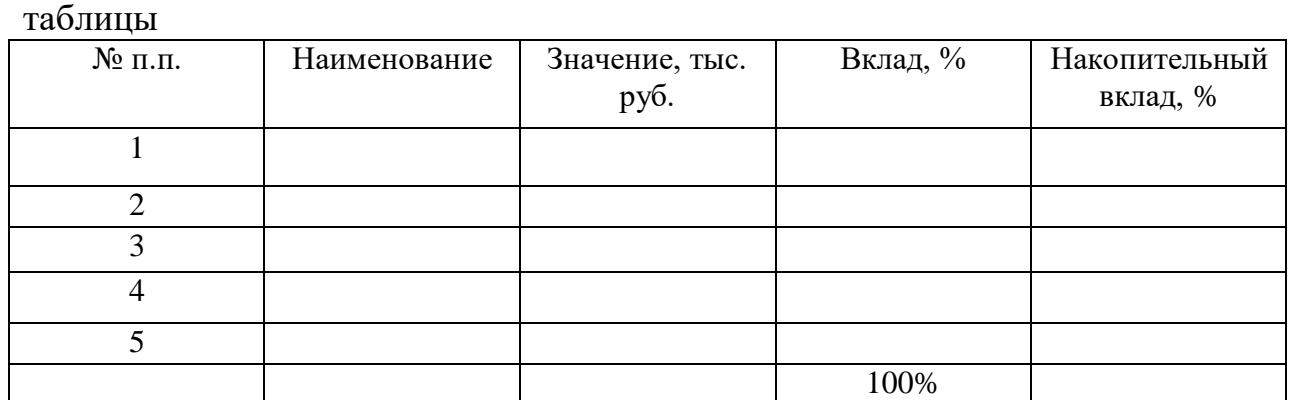

Присвойте каждой позиции соответствующую группу А,В или С Выделите группы согласно АВС методу по каждой позиции на основе столбца «Накопительный вклад».

Все позиции от начала таблицы до границы 80% — категория А Все позиции от границы 80% до границы 95% — категория В Все позиции от границы 95% до границы 100% — категория C

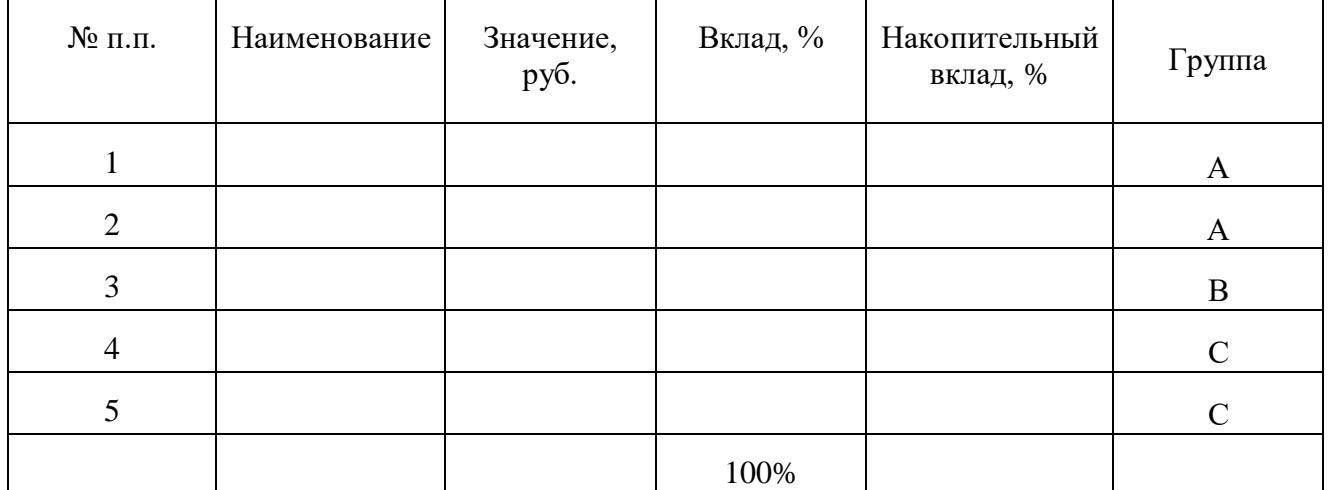

Подготовьте выводы по АВС-анализу.

**Задача 4.** Необходимо определить свободную розничную цену изделия, составить структуру свободной розничной цены, если известны следующие данные:

- себестоимость изделия 800 руб.,
- НДС 18% к отпускной цене без НДС,
- отпускная цена предприятия (с НДС) 1180 руб.,
- оптовая надбавка 10% к отпускной цене предприятия,
- торговая надбавка 20% к отпускной цене промышленности.

Для начала следует рассчитать сумму НДС предприятия – производителя:

 $1180 \times 18 : 118 = 180$  (руб.)

Прибыль предприятия определяется следующим образом:

 $1180 - 800 - 180 = 200$  (руб.)

Отпускная цена предприятия (без НДС) включает в себя себестоимость, прибыль изделия и составляет:

 $800 + 200 = 1000$  (руб.)

Оптовая надбавка начисляется к отпускной цене предприятия без НДС:  $1000 : 100 \times 10 = 100$  (руб.)

Налогооблагаемой базой для начисления НДС оптовой базы является оптовая надбавка. Уровень НДС у посредников и торговых организаций такой же, как у производителя, т. е. 18%. НДС посредника рассчитывается следующим образом:

 $100 : 100 \times 18 = 18$  (руб.)

Общий размер оптовой надбавки составит:

 $100 + 18 = 118$  (руб.)

Отпускная цена промышленности включает в себя отпускную цену предприятия и оптовую надбавку (с учетом НДС):

 $1180 + 118 = 1298$  (руб.)

Торговая надбавка начисляется к отпускной цене промышленности (без НДС производителя и посредника):

 $1100 : 100 \times 20 = 220$  (руб.)

Определяется НДС торговой организации:

 $220:100 \times 18 = 39,6 \text{ (py6.)}$ 

Общий размер торговой надбавки составит:

 $220 + 39,6 = 259,6$  (руб.)

Розничная цена включает в себя отпускную цену промышленности и торговую надбавку (с учетом НДС):

 $1298 + 259,6 = 1557,6$  (руб.)

Структура розничной цены (доля элементов в розничной цене):

1) себестоимость – 51,4% (800 : 1557,6 х100);

2) прибыль – 12,8% (200 : 1557,6 х 100);

3) НДС – 11,5% (180 : 1557,6 х 100);

4) оптовая надбавка – 7,6% (118 : 1557,6 х 100);

5) торговая надбавка – 16,7% (259,6 : 1557,6 х 100);

Розничная цена составляет 100% (51,4 + 12,8 + 11,5 + 7,6 + 16,7).

**Задача 5.** Интегральный показатель качества - это комплексный показатель качества, отражающий отношение суммарного полезного эффекта от использования объекта по назначению к затратам на создание и использование объекта по назначению.

Для пищевой продукции рассчитаем интегральный показатель с использованием значений таких показателей как эталонное содержание белков, жиров и углеводов в исследуемом продукте (среднеарифметическое их содержание в исследуемых образцах продукта).

Интегральный показатель качества выражается отношением качества товара к цене по формуле:

$$
J = \frac{K}{H} = \frac{\sum \frac{q_i}{q_{0i}}}{n \cdot \frac{p}{p_0}},
$$

n - число сравниваемых характеристик;

q<sup>i</sup> - содержание I-го вещества в изучаемом продукте, г в 100 г продукта;

 $q_{0i}$  - среднее содержание I - го вещества в аналогичных товарах, г в 100 г продукта;

p - цена 100 г изучаемого товара, руб.;

p<sup>0</sup> - средняя цена 100 г аналогичного товара.

Смещение значения интегрального показателя в сторону качества, т. е. Когда J>1, свидетельствует либо о применении предприятием агрессивной стратегии в стремлении завоевать большую часть рынка за счет использования заведомо низких цен, либо о неэффективной ценовой стратегии, в результате которой предприятие теряет честь прибыли. Смещение значения показателя в сторону цены, т. е. Когда J<1, характеризует ситуацию престижного ценообразования для товаров с низкими показателями качества.

**Задача 6.** Фирма при реализации продукции ориентируется на три сегмента рынка*.* В первом сегменте объем продаж в прошлом периоде составил *8* млн*.*шт*.* при емкости рынка в этом сегменте *24* млн*.* шт*.* Предполагается*,* что в настоящем году емкость рынка в этом сегменте возрастет на *2%,* доля фирмы *–* на *5 %.* Во втором сегменте доля фирмы составляет *6%,* объем продаж *– 5* млн*.* шт*.* Предполагается*,* что емкость рынка возрастет на *14%* при сохранении доли фирмы в этом сегменте*.* В третьем сегменте емкость рынка *45* млн*.* шт*.,* доля фирмы *– 18%.* Изменений не предвидится*.*

Определить объем продаж фирмы в текущем году при вышеуказанных условиях*.*

В первую очередь, для решения необходимо найти объемы продаж на каждом сегменте, а потом сложить объемы продаж по всем трем сегментам.

**1 сегмент**

В прошлом периоде объем продаж составил 8 млн. шт. при емкости рынка в этом сегменте 24 млн. шт. Доля фирмы составляла 8/24\*100 =33,3,%. Предполагается, что в настоящем году емкость рынка в этом сегменте возрастет на 2%, т.е. составит:  $24*1,02 = 24,48$  млн. шт., а доля фирмы вырастет на 5 %, т.е. составит 38,33%.

Зная емкость рынка в этом сегменте и долю фирмы на нем, можем определить объем продаж на этом сегменте:

 $O1 = 24,48*38,33/100 = 9,383$  млн. шт.

#### **2 сегмент**

Во втором сегменте доля фирмы составляет 6%, объем продаж – 5 млн. шт., следовательно емкость этого сегмента равна:  $5/6*100 = 83,333$  млн. шт. Предполагается, что емкость рынка возрастет на 14%, т.е. составит: 83,333\*1,14  $= 95$  млн. шт.

Так как доля фирмы в этом сегменте сохранится и останется равной 6%, то объем продаж в этом сегменте рынка будет равен:

 $O2 = 95 * 6/100 = 5.7$  млн. шт.

#### **3 сегмент**

В третьем сегменте емкость рынка 45 млн. шт., доля фирмы – 18%. Изменений не предвидится. Следовательно, объем продаж составит:

 $O3 = 45*18/100 = 8.1$  млн. шт.

Объем продаж фирмы в текущем году при вышеуказанных условиях составит:

 $Q = 9,383+5,7+8,1 = 23,183$  млн. шт.

**Задача 7.** Экономическую эффективность рекламной кампании можно рассчитать с помощью так называемого *коэффициента эффективности рекламной деятельности*, который рассчитывается:

$$
K_3=3/3,
$$

где *Кэ* – коэффициент экономической эффективности рекламы;

Э –эффект от рекламы, результат рекламной деятельности (прирост прибыли за счет рекламных мероприятий), руб;

З – затраты на рекламу, руб.

*Экономический эффект от рекламной кампании* можно определить по следующей формуле:

$$
P_{P} = \frac{T \times \Pi \times \Pi}{100} \times \frac{H}{100} = H
$$

,

*Эр* - экономический эффект от рекламного мероприятия, руб;

Т – среднедневной оборот в дорекламный период, руб;

 $\Pi$  – прирост среднедневного товарооборота, %;

Д – число дней учета товарооборота в послерекламный период;

Н – торговая наценка на товар, %;

И – затраты на рекламу.

*Коэффициент обращения рекламы* показывает среднее число потребителей, через руки которых проходит один экземпляр данного носителя рекламы и рассчитывается по следующей формуле:

$$
Ko.p. = S/Q
$$

Где *S-* численность аудитории, на которую рассчитана реклама;

*Q –* количество экземпляров рекламного носителя.

## **БИБЛИОГРАФИЧЕСКИЙ СПИСОК**

#### *Основная литература*

- 1. Иванова С. Продажи на 100%: Эффективные техники продвижения товаров и услуг [Текст] / С. Иванова. - Москва : ООО "Альпина Паблишер", 2014. - 277 с.
- 2. Маркетинговая политика организаций: теория, методология и практика [Текст] : коллективная монография / О. А. Артемьева [и др.] ; под общ. ред. С. В. Карповой ; Фин. ун-т при Правительстве Рос. Федерации. - Москва : Вузовский учебник: ИНФРА-М, 2015. - 216 с.

#### *Дополнительная литература*

- 3. [Резник, Г. А.](http://catalog.sfu-kras.ru/cgi-bin/irbis64r_14/cgiirbis_64.exe?LNG&Z21ID&I21DBN=BOOK1&P21DBN=BOOK1&S21STN=1&S21REF&S21FMT=fullwebr&C21COM=S&S21CNR=20&S21P01=0&S21P02=1&S21P03=A%3D&S21STR=%D0%A0%D0%B5%D0%B7%D0%BD%D0%B8%D0%BA%20%D0%93%D0%B0%D0%BB%D0%B8%D0%BD%D0%B0%20%D0%90%D0%BB%D0%B5%D0%BA%D1%81%D0%B0%D0%BD%D0%B4%D1%80%D0%BE%D0%B2%D0%BD%D0%B0) Введение в маркетинг [Текст] : учебное пособие по направлению 080200 "Менеджмент" : соответствует Федеральному государственному образовательному стандарту 3-го поколения / Г. А. Резник. - 3-е изд., перераб. и доп. - Москва : ИНФРА-М, 2014. - 202 с.
- 4. [Захарова, Ю. А.](http://catalog.sfu-kras.ru/cgi-bin/irbis64r_14/cgiirbis_64.exe?LNG&Z21ID&I21DBN=TEI&P21DBN=TEI&S21STN=1&S21REF&S21FMT=fullwebr&C21COM=S&S21CNR=20&S21P01=0&S21P02=1&S21P03=A%3D&S21STR=%D0%97%D0%B0%D1%85%D0%B0%D1%80%D0%BE%D0%B2%D0%B0%20%D0%AE.%20%D0%90) Стратегии продвижения товаров [Текст] / Ю. А. Захарова. М.: Дашков и К, 2010. - 157 с.